#### Basi di Dati

Query di riepilogo

#### DB Esami

S (Matr, SNome, Citta, ACorso) C (CC, CNome, CD) FK: CD REFERENCES D D (CD, CNome, Citta) E (Matr, CC, Data, Voto) FK: Matr REFERENCES S FK: CC REFERENCES C

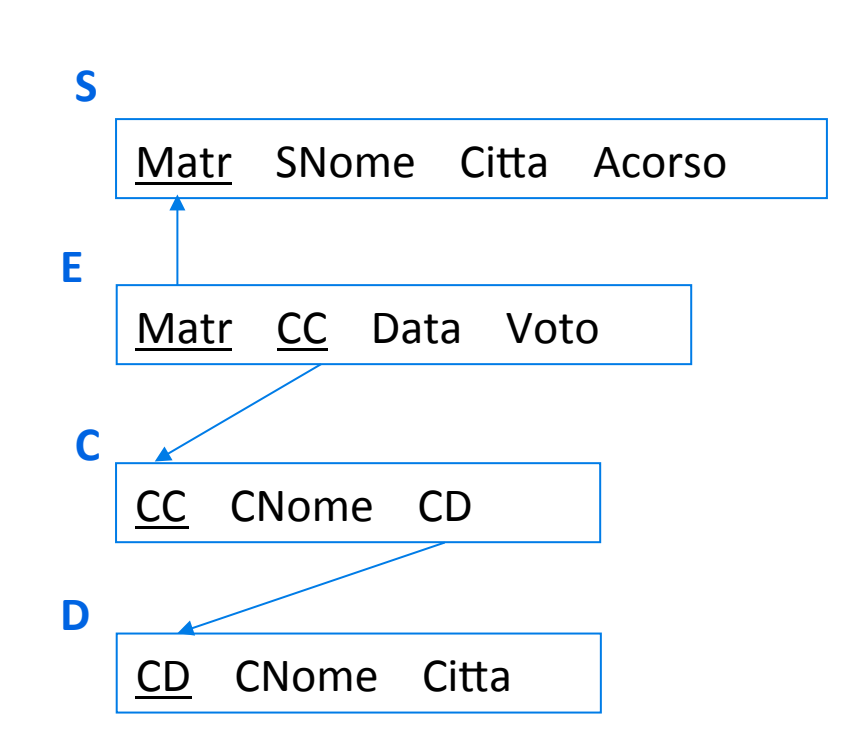

 $\blacktriangleright$  Matricole degli studenti che hanno sostenuto un esame insieme (stesso corso, stessa data) alla matricola M2

**SELECT Matr FROM E** WHERE Matr $\langle \rangle$  'M2' AND (CC,Data) IN (SELECT CC,Data **FROM E** WHERE Matr =  $'M2'$ )

3 and the contract of the contract of the contract of the contract of the contract of the contract of the contract of the contract of the contract of the contract of the contract of the contract of the contract of the cont

Per ogni studente, il voto massimo ottenuto, escludendo gli esami con voto pari a 33 e considerando solo gli studenti con più di 2 esami; ordinare il risultato per voti massimi crescenti

SELECT Matr, MAX(Voto) **FROM E** WHERE Voto  $\le$  33 **GROUP BY Matr** HAVING COUNT $(*)$  > 2 ORDER BY 2

Selezionare per ogni docente il corso per il quale sono stati sostenuti il maggior numero di esami

SELECT C1.CD,C1.CC FROM C C1,E E1 WHERE C1.CC=E1.CC GROUP BY C1.CD,C1.CC HAVING COUNT( $^*$ ) >= ALL (SELECT COUNT( $^*$ ) **FROM C C2,E E2** WHERE C2.CC=E2.CC AND C2.CD=C1.CD **GROUP BY C2.CD,C2.CC)** 

Studenti che hanno sostenuto tutti gli esami sostenuti dallo studente  $M<sub>7</sub>$ 

quali non esiste **WELD AND NOT EXAMPLE** alcun esame The Terms of FROM E E1  $\rightarrow$ Studenti per i

SELECT<sup>\*</sup> **FROM S** WHERE Matr $\langle$  > 'M7' **AND NOT EXISTS** sostenuto da M7 WHERE Matr='M7' che essi non anno 1980 and 1980 and 1980 and 1980 and 1981 and 1981 and 1981 and 1981 and 1981 and 1981 and 19 hanno sostenuto (SELECT \* FROM FF<sub>2</sub> WHERE E2.Matr=S.Matr

AND E2.CC=E1.CC))

TAXI (TARGA, AUTISTA. MODELLO, PARCHEGGIO)

CLIENTE (CF, DATA, POSIZIONE\_I, POSIZIONE\_F, NOME)

CORSA (TARGA, CF, DATA, COSTO)

**FK: TARGA REFERENCES TAXI** 

FK: CF, DATA REFERENCES CLIENTE

Dove POSIZIONE\_I è il luogo di inizio della corsa e POSIZIONE\_F il luogo di fine corsa.

- 1. Selezionare i modelli di TAXI che non hanno caricato clienti in parco della Vittoria
- 2. Selezionare i CLIENTI che hanno utilizzato tutti i taxi utilizzati dal cliente con CF 'xy'
- 3. Per ogni coppia TARGA, DATA di una CORSA selezionare l'incasso ottenuto dal TAXI sino al giorno precedente a quella data
- 4. Selezionare la posizione di partenza da cui sono partite il maggior numero di corse, delle quali almeno 3 con costo superiore a 100 EURO.

1) Selezionare i modelli di TAXI che non hanno caricato clienti in parco della Vittoria

```
select DISTINCT MODELLO
from TAXI
where MODELLO not in (
 select t1.MODELLO
 from CORSA C, CLIENTE cl, TAXI t1
 where cl.CF = c.CFand cl.DATA = c.DATAand t1.TARGA = c.TARGAand cl.POSIZIONEI = 'parco della Vittoria')
```
2) Selezionare i CLIENTI che hanno utilizzato tutti i taxi utilizzati dal cliente con CF 'xy'

```
select *
from CLIENTE cl
where not exists (
 select *
 from CORSA c1
 where c1.CF = 'xy'and not exists (
     select *
     from CORSA c2
     where cl.CF = c2.CFand c1.TARGA = c2.TARGA
```
3) Per ogni coppia TARGA, DATA di una CORSA selezionare l'incasso ottenuto dal TAXI sino al giorno precedente a quella data

select C1.TARGA, C1.DATA, SUM(C2.COSTO) from CORSA c1, CORSA c2 where  $c1$ .TARGA =  $c2$ .TARGA and  $c1$ .DATA  $> c2$ .DATA group by c1.TARGA, c1. DATA

4) Selezionare la posizione di partenza da cui sono partite il maggior numero di corse, delle quali almeno 3 con costo superiore a 100 EURO.

```
select cl.POSIZIONE_I
from CLIFNTE cl
where 3 \le (select count(*)
     from CLIENTE cl2, CORSA co2
     where cl2.POSIZIONE_I = cl.POSIZIONE_I
     and cl2.CF = co2.CFand cl2.DATA = co2.DATA
     and co2.COSTO > 100)
     group by cl.POSIZIONE_I
     having count(*)>= ALL (select count(*)
          from CLIENTE cl1, CORSA co1
          where cl1.CF = col.CFand cl1.DATA = co1.DATA
          and 3 \le (select count(*)
               from CLIENTE cl3, CORSA co3
                where cl3.POSIZIONE_I = cl1.POSIZIONE_I
                and cl3.CF = co3.CFand cl3.DATA = co3.DATAand co3.COSTO > 100)
                group by cl1.POSIZIONE 1)
```